## UNIVERSITY OF CAMBRIDGE INTERNATIONAL EXAMINATIONS GCE O-Level

## MARK SCHEME for the June 2004 question papers

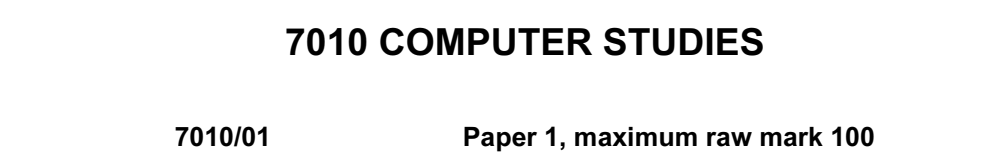

These mark schemes are published as an aid to teachers and students, to indicate the requirements of the examination. They show the basis on which Examiners were initially instructed to award marks. They do not indicate the details of the discussions that took place at an Examiners' meeting before marking began. Any substantial changes to the mark scheme that arose from these discussions will be recorded in the published Report on the Examination.

All Examiners are instructed that alternative correct answers and unexpected approaches in candidates' scripts must be given marks that fairly reflect the relevant knowledge and skills demonstrated.

Mark schemes must be read in conjunction with the question papers and the Report on the Examination.

*•* CIE will not enter into discussion or correspondence in connection with these mark schemes.

CIE is publishing the mark schemes for the June 2004 question papers for most IGCSE and GCE Advanced Level syllabuses.

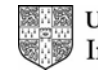

June 2004

## INTERNATIONAL GCSE

MARKING SCHEME

# MAXIMUM MARK: 100

SYLLABUS/COMPONENT: 7010/01

COMPUTER STUDIES Paper 1

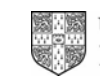

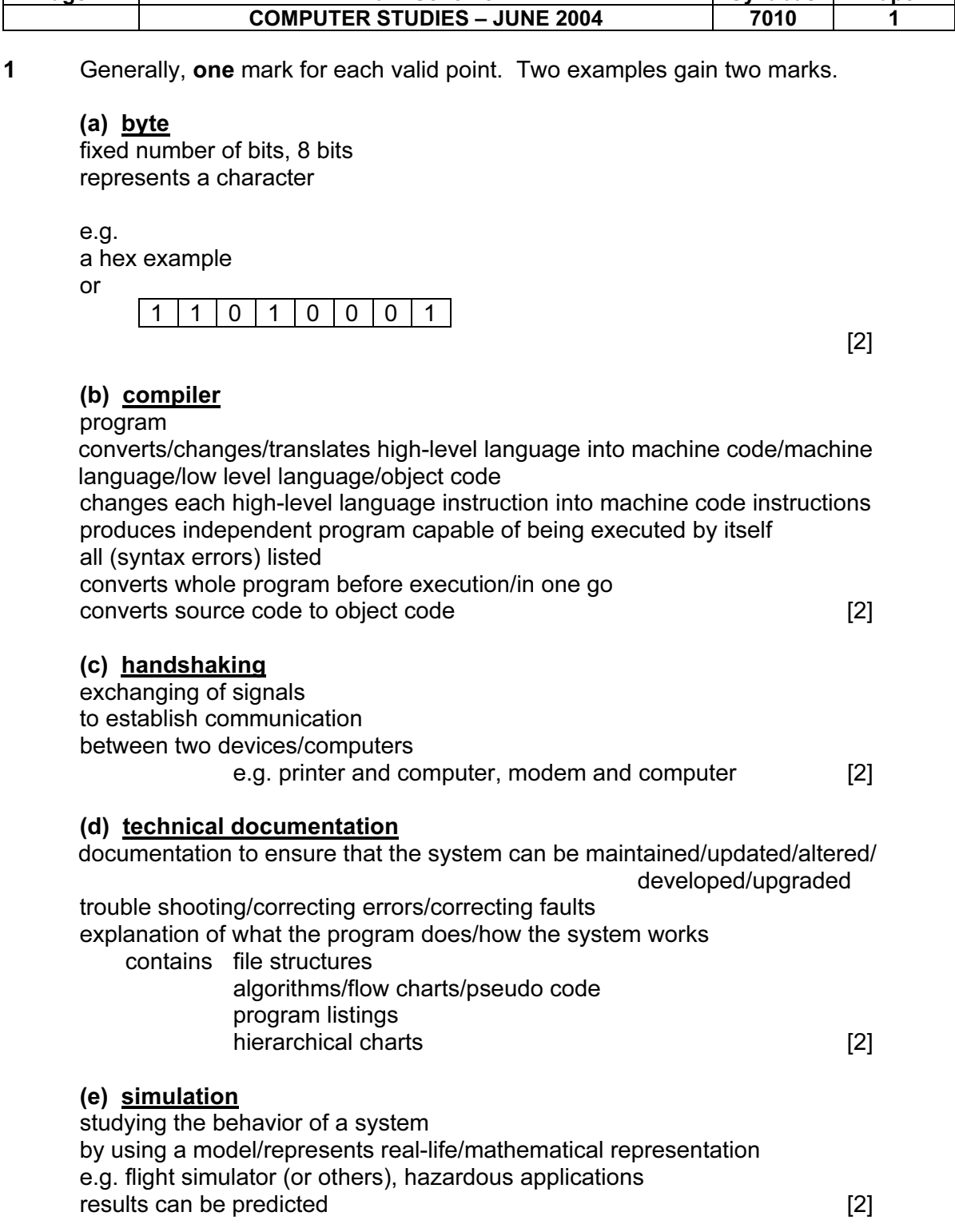

 $\sqrt{ }$ 

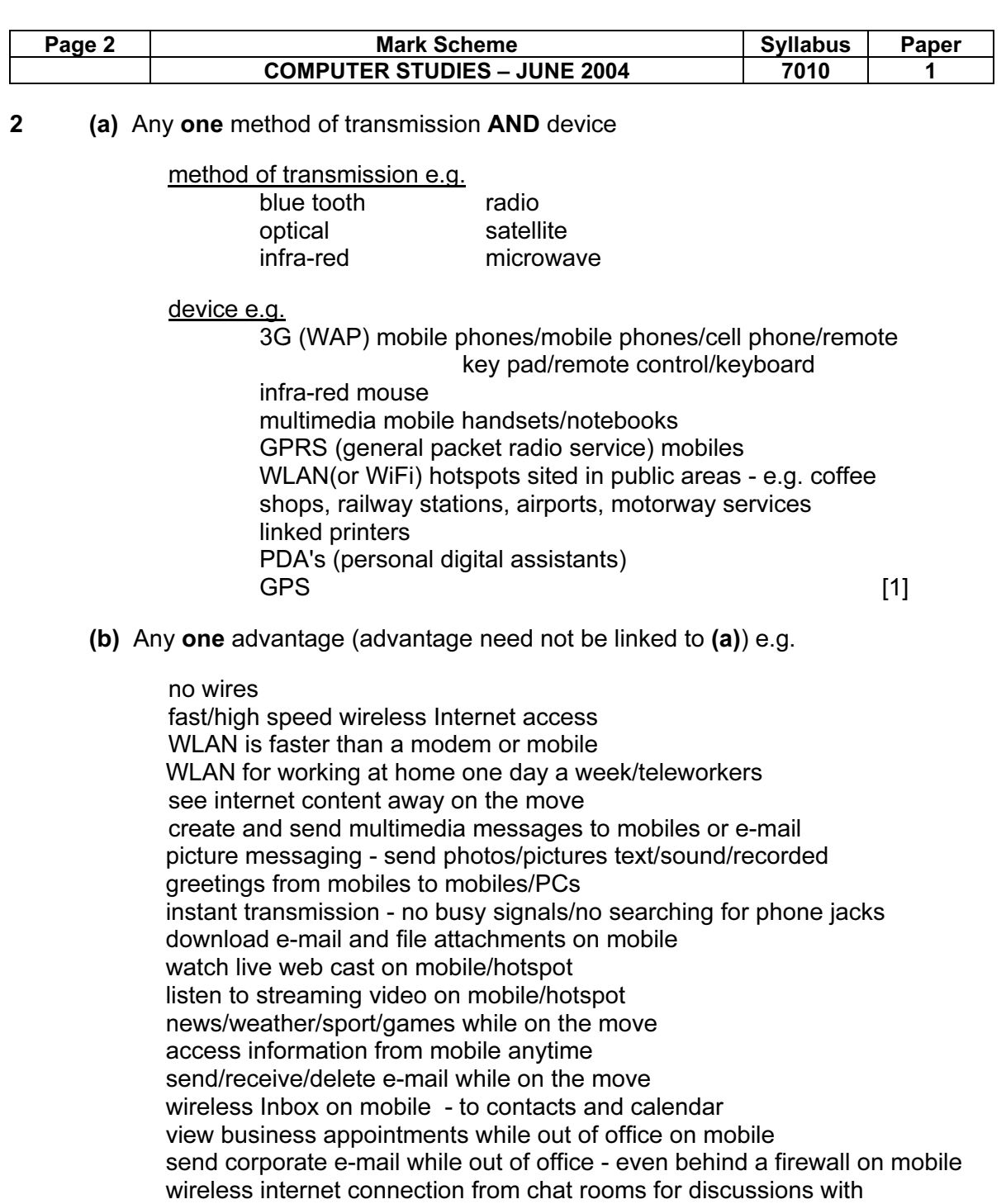

colleagues while on the move

give visual demonstrations from mobile and colleagues watch back at the office

Any one disadvantage e.g.

 WLAN speeds are slower than Net access at work/narrow band width any one within the WLAN nodes range with an appropriate device can use your WLAN and broad band link any one who walks past your house or WLAN linked into a corporate system can access sensitive information or credit card details 3G phones not compatible with 2G phones Blue tooth - has limited range blocked signal/distorted signal/weak signal/lag health problems from microwaves [2]

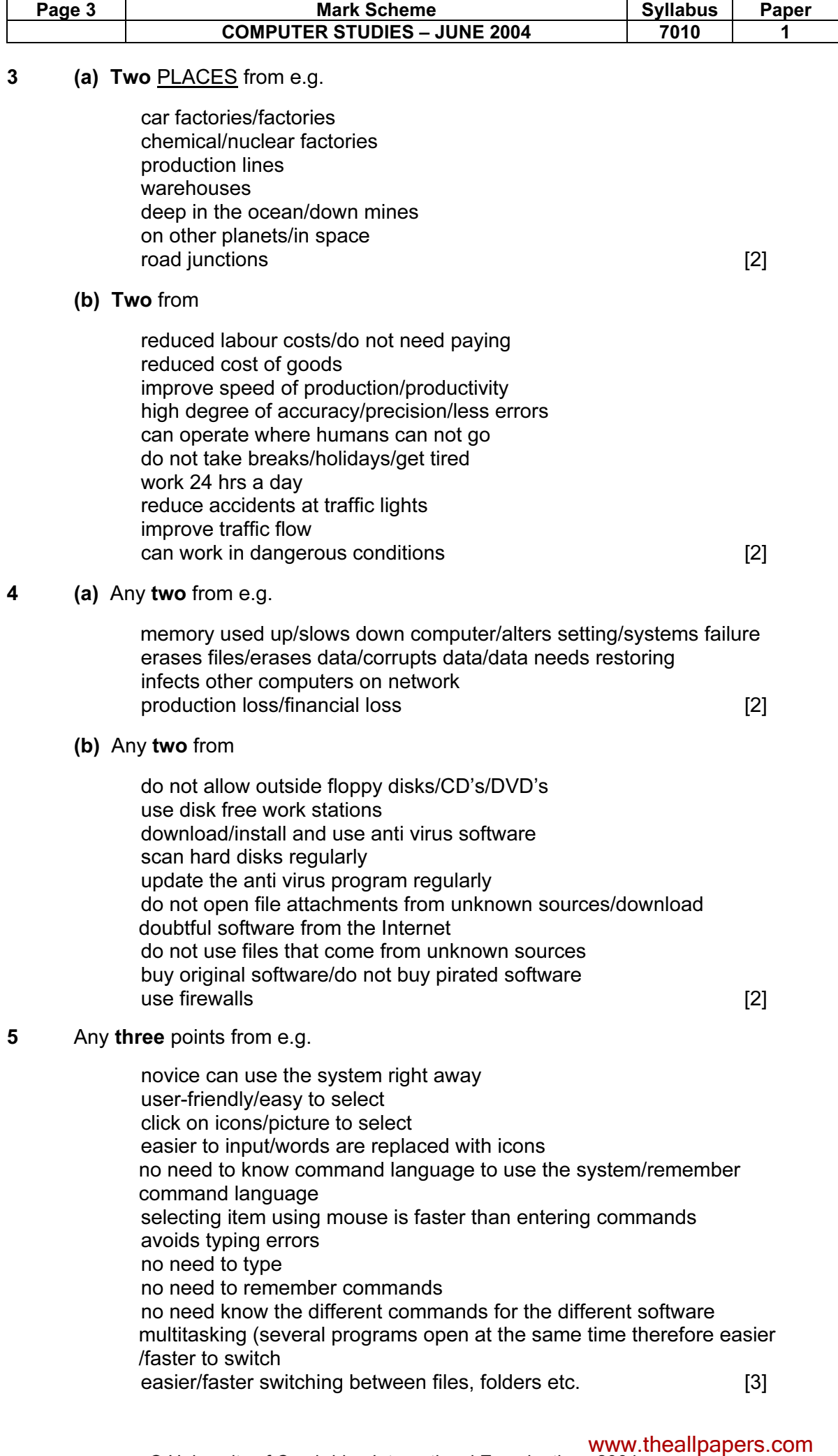

© University of Cambridge International Examinations 2004

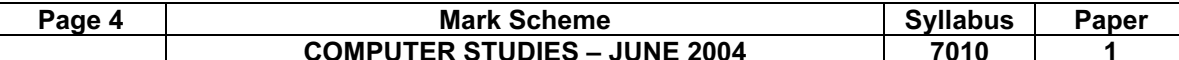

#### 6 (a) One item from e.g.

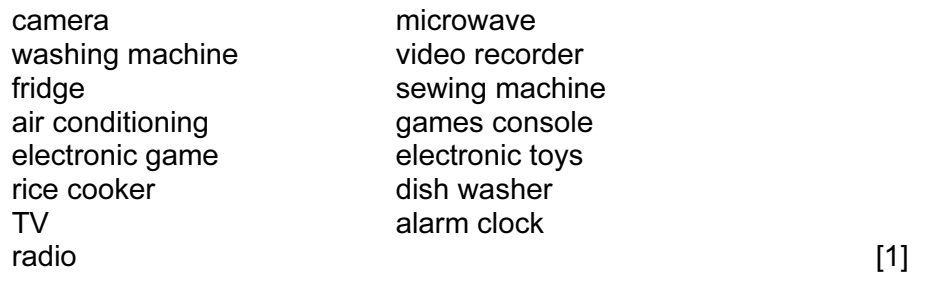

COMPUTER STUDIES – JUNE 2004 7010 1

#### (b) Award one mark for each task controlled e.g.

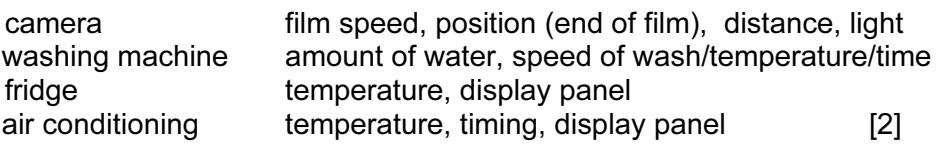

7 One mark each section.

F4 L90/R270 F4 L90/R270 F2 L90/R270 F2 one mark

R90/L270 F2 one mark

L90/R270 F2  $(\text{any L/R}, \text{B1}, \text{B2})$  one mark  $[3]$ 

8 (a) One from

text editor/web editor HTML (editor) word processing desktop publishing software web publishing software/web developing software/authoring presentation software [1]

#### (b) Two from

changing the background colour or background image on a page formatting text (size, font, colour, bold, italic, underline etc.)/frames working with tables inserting graphics/pictures/sound clip/video clip/animations working with links/creating buttons/list box switching to a browser to check the appearance of a page use templates use auto tags [2]

(c) on a server stored on ISP/web host (server) [1]

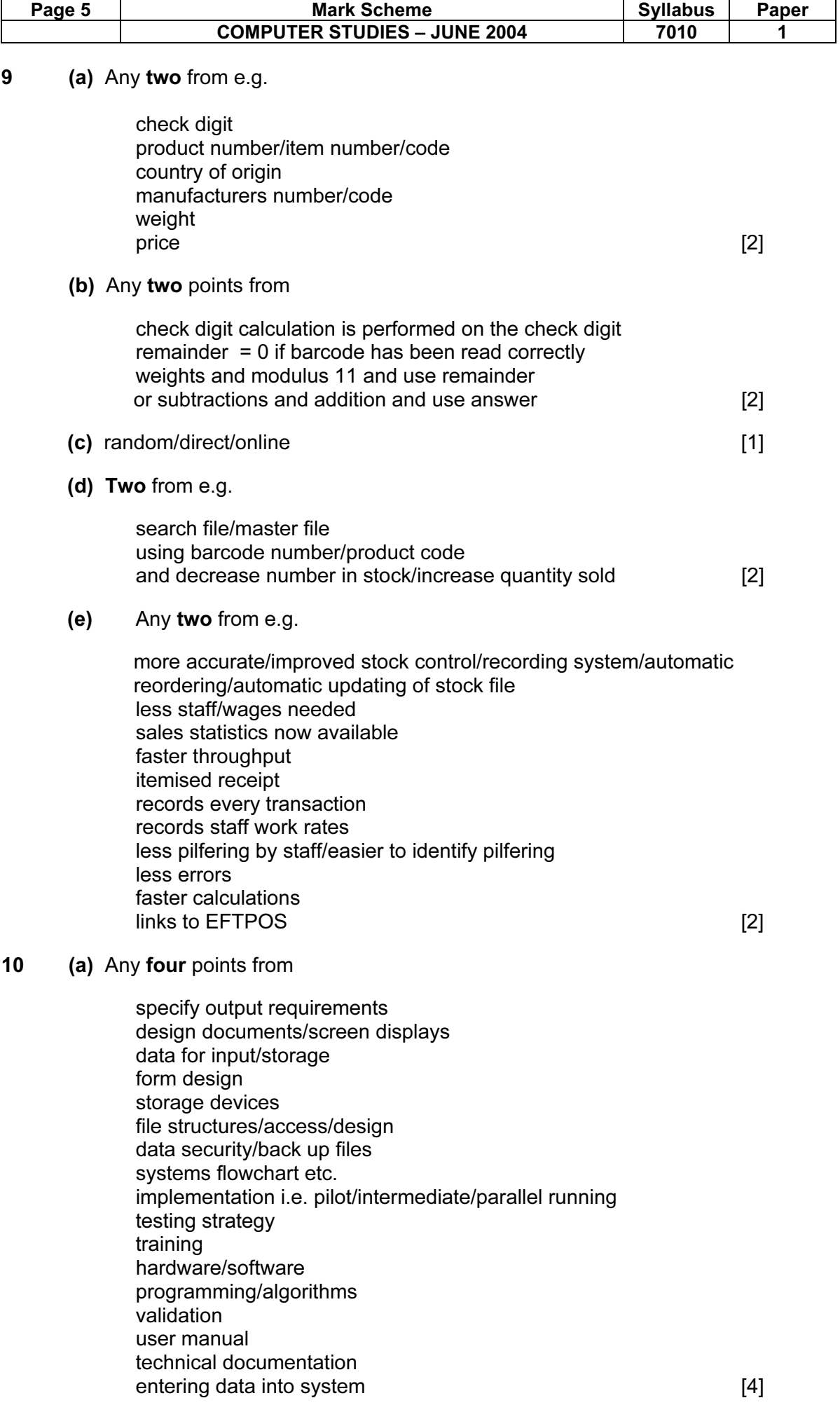

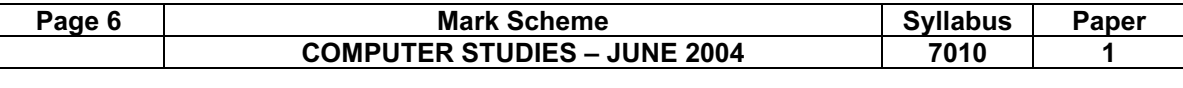

#### (b) Two points from

user changes his mind new government legalisation/company policy company changes changes in hardware changes in software/upgrades/new versions improved operating efficiency/ease of use [2]

#### 11 (a) Award one mark from each section

Hard disk drive

to hold the operating system/communication and applications software/ISP software for storing files/information/cookies on backing store

### RAM

for data, computer programs and operating instructions which are moved into it/downloaded for data currently in use

#### DVD writer

Films/videos/pictures/music/multimedia data downloaded/ purchased

#### Modem

 link/dial up/establish communication with the Internet Convert digital signals to analogue/audio tones (and vice versa) Which can travel across the telephone system

[4]

#### (b) Award one mark for each

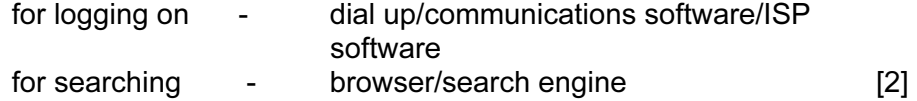

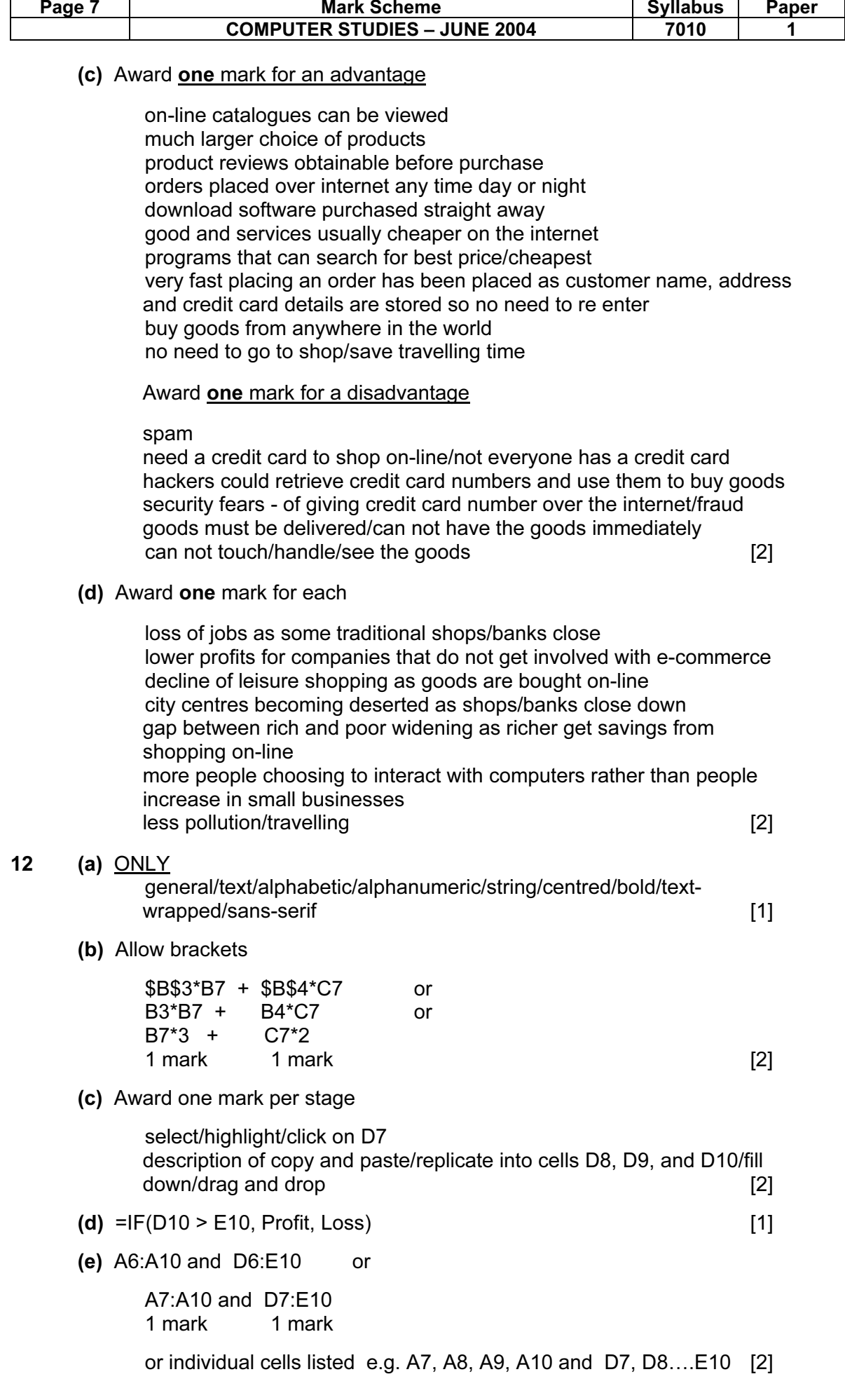

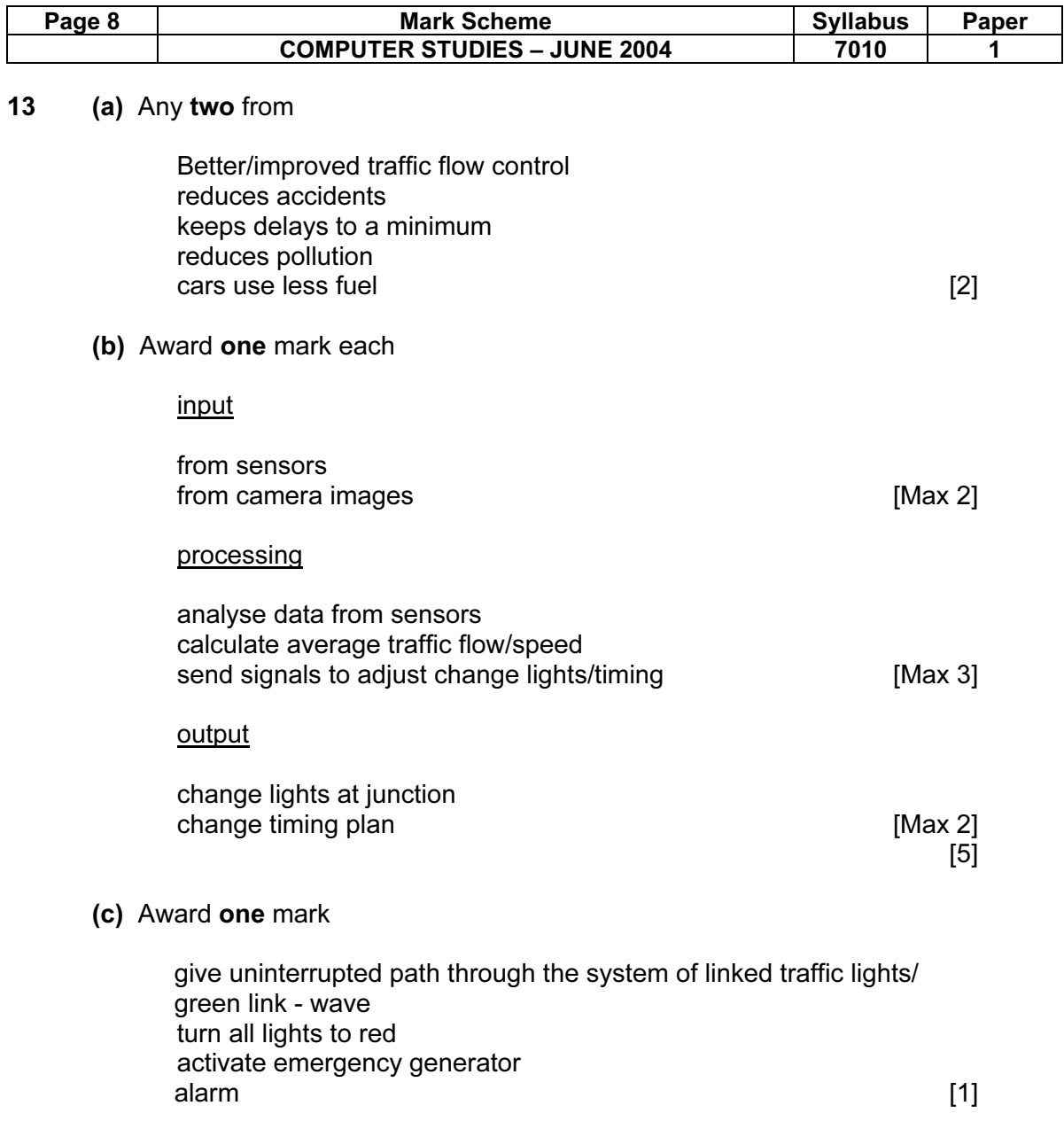

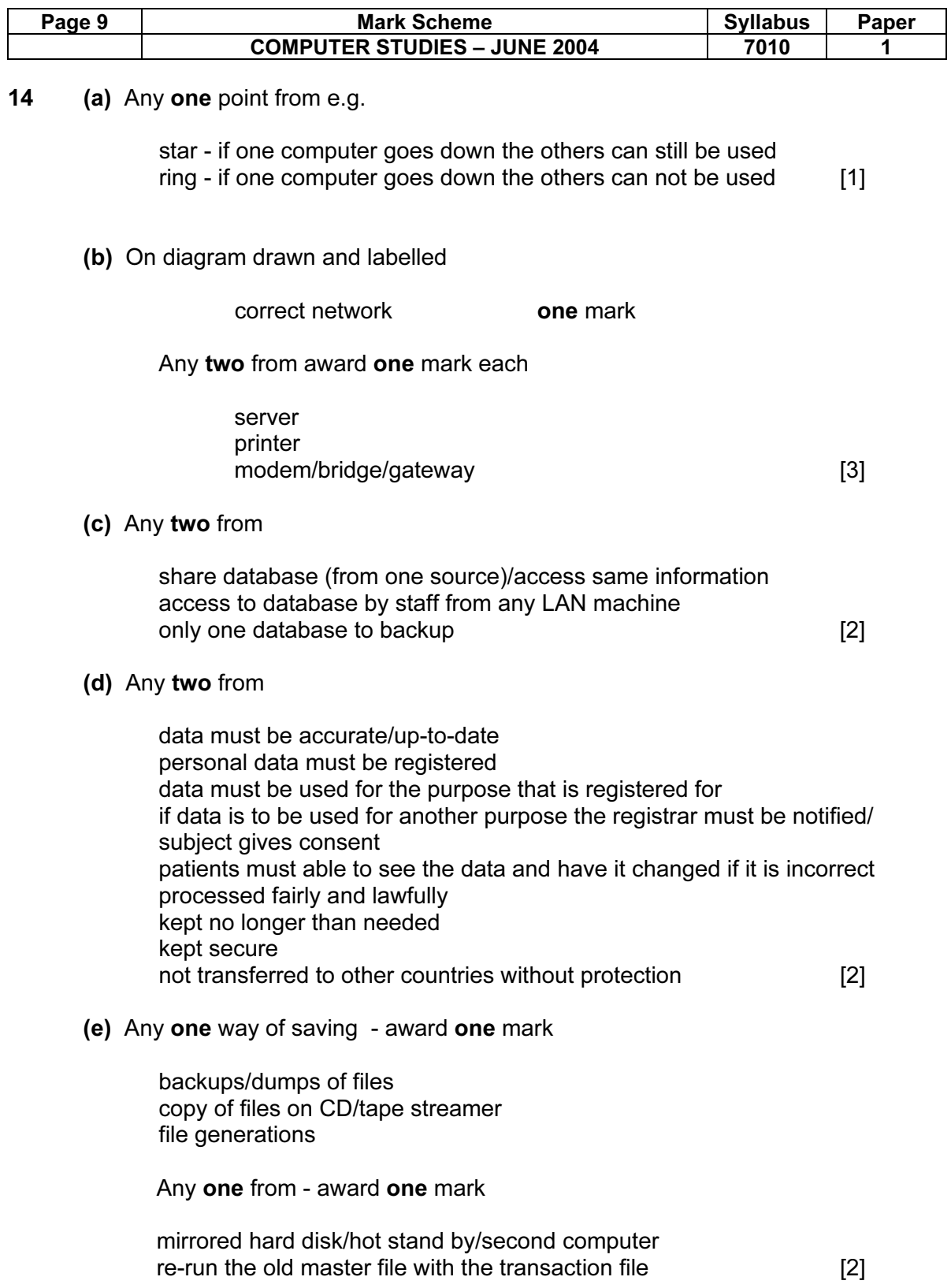

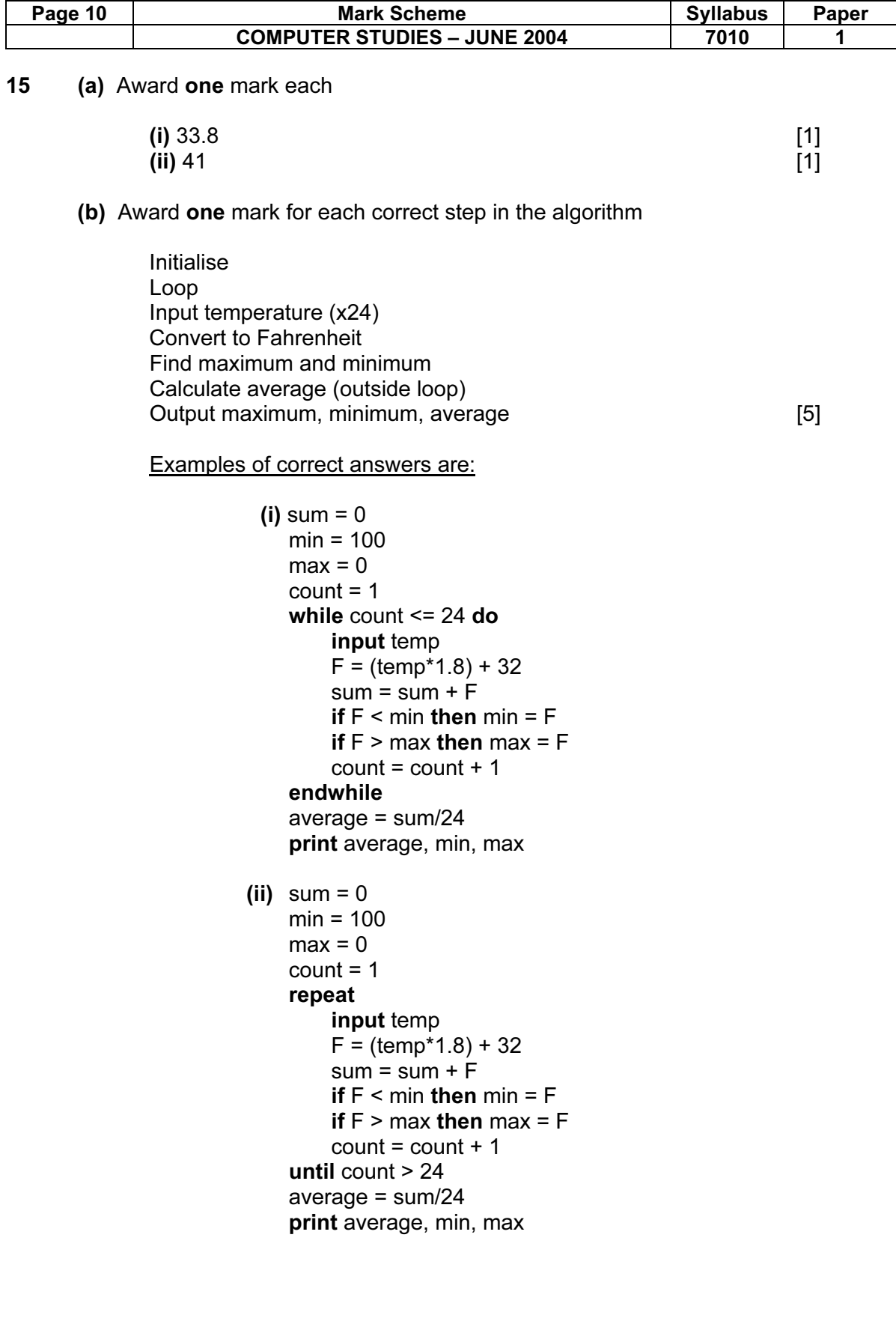

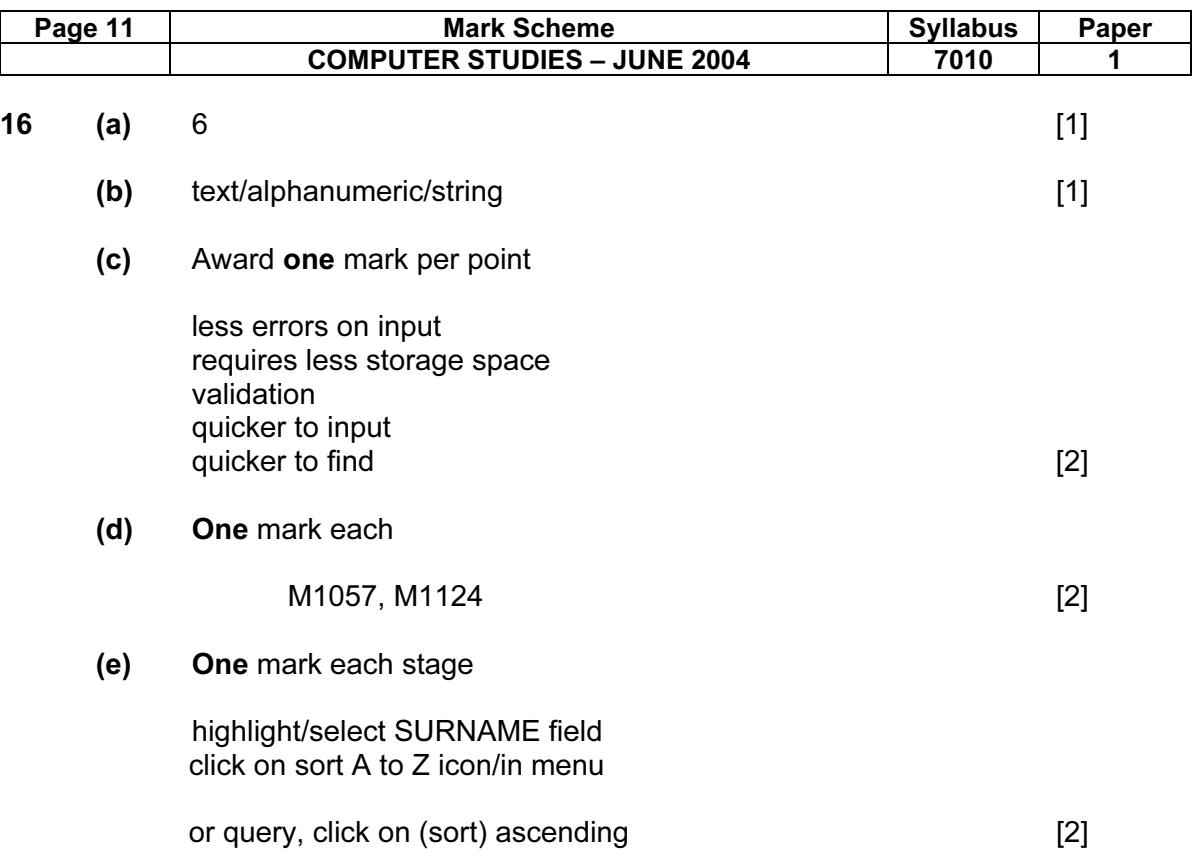